# Jak rozumiemy idee konstruktywizmu w nauczaniu fizyki - przykład z wykorzystaniem poczty elektronicznej.

Stanisław Plebański, III LO, ul. Kościuszki 10, 62-800 Kalisz, splebanski@poczta.fm Stanisław Jakubowicz, Instytut Fizyki Doświadczalnej, Uniwersytet Wrocławski, Plac Maksa Borna 9, 50204 Wrocław, sjakub@ifd.uni.wroc.pl

# Witamy w  $M_F$ ,

Przedstawiamy się Państwu tekstem, na który składają się elementy naszego wystąpienia na XX konferencji Informatyka w Szkole i tekstu zamieszczonego w materiałach tej konferencji (M. Sysło, 2004). Jest to kolejny etap naszych poszukiwań przykładów ilustrujących aplikację idei konstruktywizmu w nauczaniu fizyki.

Staszek & Staszek

#### Preliminaria

W wystąpieniu na konferencji "Informatyka w Szkole, XX"[1] przedstawiliśmy przykłady z wykorzystaniem poczty elektronicznej koncepcjach analizą w dwóch koncepcjach psychologii kształcenia: behawiorystycznej i konstruktywistycznej [2], [3]. Uważamy, że w kształceniu opartym na behawioryzmie używanie poczty elektroniczną nie daje nowej jakości i o bardzo ograniczonym zastosowaniu w kształceniu.

Przypomnijmy schematycznie główne idee obu koncepcji:

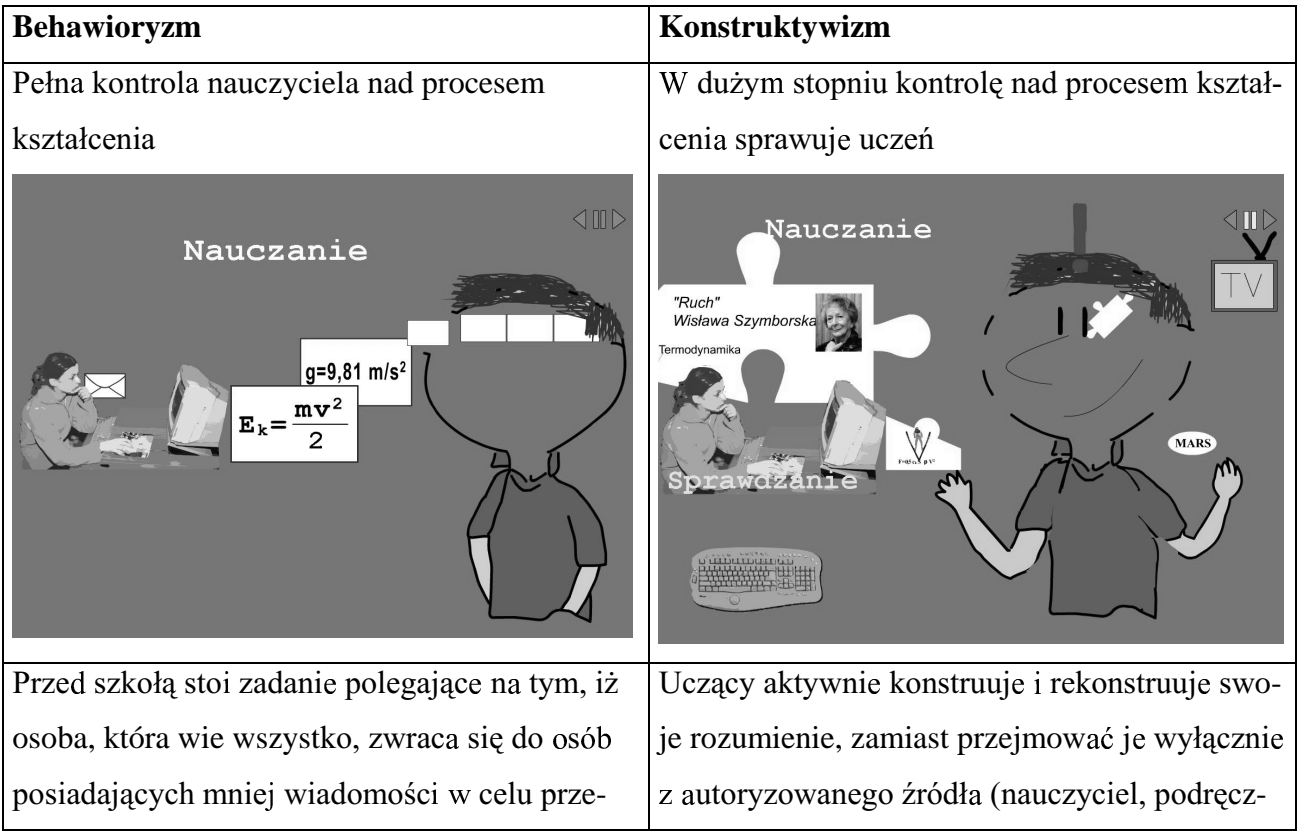

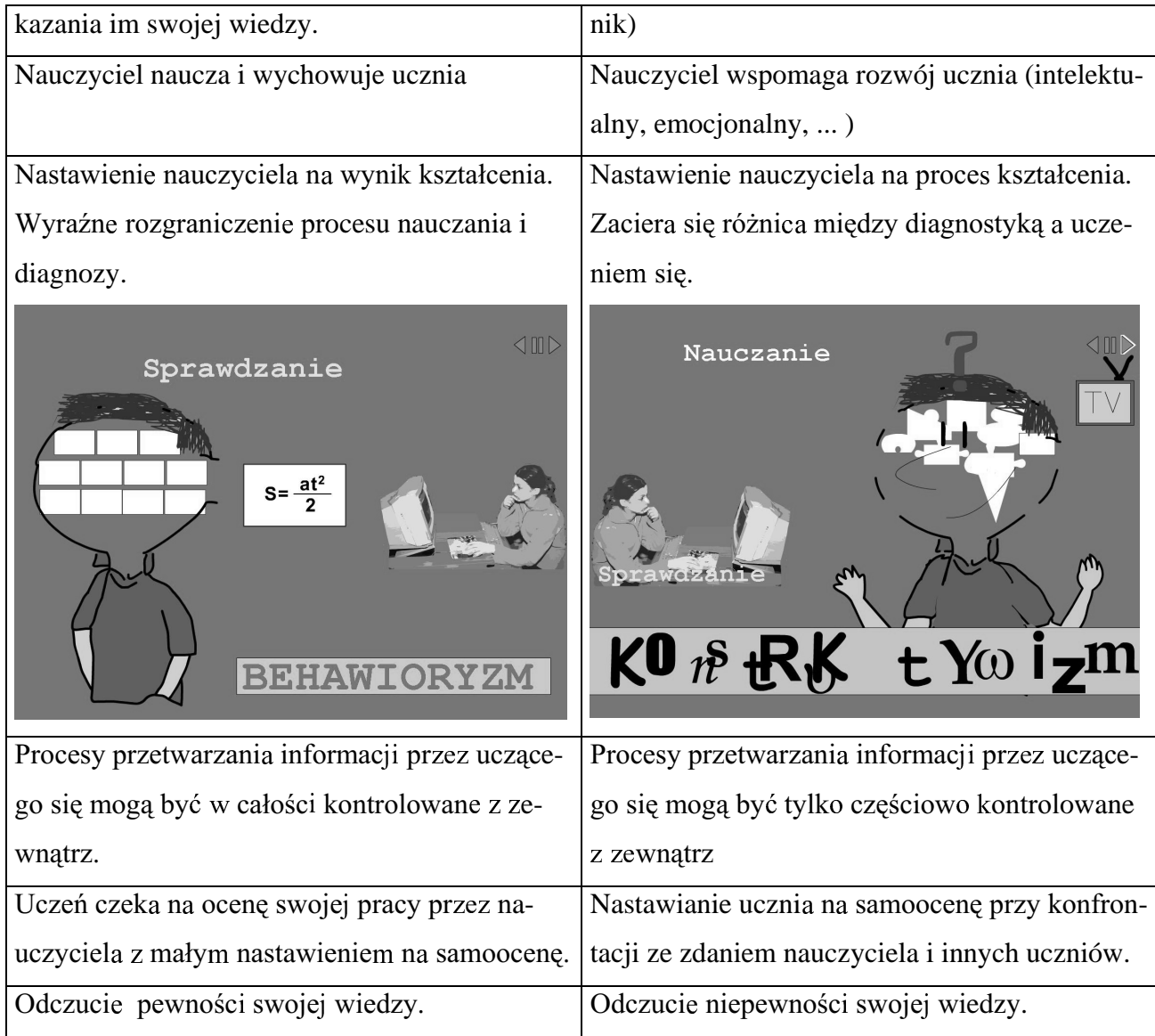

### 1. Wstęp

"Wartością samą w sobie zaczyna być informacja, jej przechowywanie, przetwarzanie, przesyłanie.[...] Specyficzne dla przedmiotu cele nauczania trzeba realizować w bardzo szerokim kontekście osiągnięć naszej cywilizacji, nie tylko nauk ścisłych ale również dyscyplin humanistycznych, społecznych i sztuki" [4], [5], [6].

To cytat przedstawiający dwa lata temu taką właśnie koncepcję pierwszej części podręcznika fizyki dla liceum ogólnokształcącego zakresu podstawowego. Po ministerialnej decyzji możliwości zdawania matury z fizyki na poziomie podstawowym i rozszerzonym strategia ta straciła sens i z góry znalazła się na straconej pozycji. W szkołach ponadgimnazjalnych przewagę uzyskał tzw. ukryty program nauczania, którym stały się standardy egzaminacyjne i proponowanie jakichkolwiek innych opcji realizacyjnych byłoby niczym innym jak propagowaniem utopii. Decyzja ta niesie w skutkach zastopowanie nowego podejścia do nauczania fizyki, wprost wymusza dostosowanie się do standardów egzaminacyjnych na poziomie podstawowym. Założeniem reformy było, aby w klasach bez rozszerzenia nauczania fizyki główna filozofie nauczania stanowiło wspomaganie rozwoju ogólnego ucznia poprzez nauczanie fizyki, a w klasach z rozszerzonym nauczaniem fizyki – nauczanie fizyki z uwzględnieniem wspomagania rozwoju ogólnego. Niestety, zostało tylko to drugie dla wszystkich uczniów bez wyjatku i zaprzepaszczono szanse dla szkolnej fizyki na pozbycie się miana najmniej lubianego przedmiotu (naturalnie, w ujeciu statystycznym).

Jeden z autorów (SP), pracując z nauczycielami jako doradca metodyczny oraz prowadząc dwie klasy licealne zaczął wykorzystywać materiały do drugiej części podręcznika, i okazało się, że najefektywniej to robić za pomoca poczty elektronicznej. Zajęcia z fizyki dwóch klas drugich liceum ogólnokształcącego rozpoczęły się od założenia kont e-mailowych – 74% uczniów założyło konta i utrzymywało stałą łączność z nauczycielem fizyki. To proste i popularne narzędzie odgrywało inna rolę aniżeli podreczniki multimedialne, stanowiło dopełnienie kontaktu nauczyciel – uczeń. Okazało się, że bardzo pomagało w realizacji zadań szkoły przewidzianych w "Podstawie" programowej" w zakresie fizyki i astronomii. Zadania te, a nie treści do realizacji, stały się podstawa konstrukcji materiałów wysyłanych elektronicznie.

Z pewnym zaskoczeniem, zauważyliśmy, że uczniowie szybko uzyskali tzw. efekt wartości dodanej (J. Dunin Borkowski [7] 2004).

#### 2. Przykłady fragmentów nauczycielskich e-maili

Przedstawione poniżej fragmenty nauczycielskich i uczniowskich e-maili obrazują podstawowy nurt elektronicznych kontaktów:

- nauczania fizyki realizowanego w szerokim bardzo kontekście dvscyplin humanistycznych, społecznych i sztuki,
- wykorzystania komputera w sieci jako narzędzia pracy do rozwiązywania problemów, a nie jako maszyny uczącej,
- umiejętności wyszukiwania, przechowywania, przetwarzanie i przesyłanie informacji.

Przykład 1

nadawca: sp <fizyka3lo@ interia.pl> adresat: xyz@interia.pl temat: promieniotwórczość data: Śro 00:21 4.02.2004

# Człowiek a energia jądrowa

W roku 1938 dwaj niemieccy naukowcy Otto Hahn i Fritz Strassmann, ostrzeliwując neutronami jądra atomowe uranu stwierdzili, że [...]

### Zadanie 3. Fizyka i malarstwo

Przypatrz się z uwaga obrazowi Salvadora Dali. Mając na uwadze okres powstania dzieła – po zrzuceniu bomb atomowych na Hiroszimę i Nagasaki – opisz refleksje związane z wykorzystaniem energii jądrowej przez człowieka

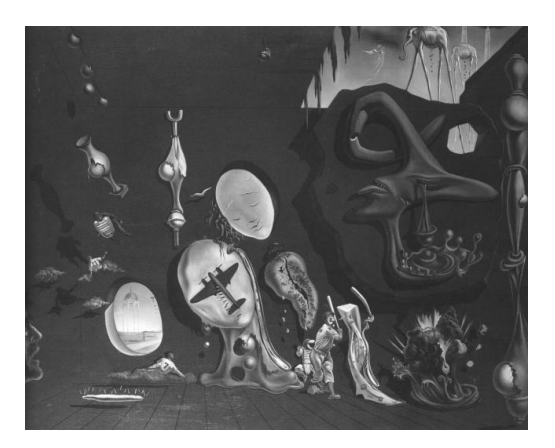

Idylla atomowa i uraniczno-melancholijna

# Zadanie 4. Fizyka i literatura

Przeczytaj fragment żartobliwej rozmowy z powieści Jachyma Topola oraz fragment Jerzego powieści Jerzego Pilcha:

"Wasyl, ale naprawde, mnie to nie rusza. Jeśli rośnie ci traba, twoja rzecz, kurde. Każdy jest inny. Co z tego.

Da?

Ty czechu czarnobylski ..."

Jachym Topol, Siostra, Warszawa 2002

"Jak w czwartej klasie wybuchł Czarnobyl, pani higienistka z płynem lugola przyszła do nas do pracowni biologicznej. Pamiętam dobrze, bo było to pierwszego maja po pochodzie."

Jerzy Pilch Miasto utrapienia, Warszawa 2004

Znaidź w prasie, książkach, Internecie informacje na temat wypadku w Czarnobylu. Na podstawie przeczytanych fragmentów omów wpływ promieniotwórczości na żywe organizmy oraz jego znaczenie dla przyszłych pokoleń. Dowiedz się, co to jest płyn lugola i jakie jest jego działanie w walce z promieniotwórczością.

Na podstawie zadań 3 i 4 przedstaw swoje refleksje w formie referatu pt. Człowiek i energia jądrowa – czas przygotowania do końca lutego. Opracowanie prześlij e-mailem

### Przykład 2

nadawca: sp <fizyka3lo@interia.pl> adresat: xyz@interia.pl temat: jadrowa 2 data: Śro 00:12 11.02.2004 rozmiar: 218.0

# Zadanie – Fizyka i literatura

Przeczytaj fragment intymnego dziennika Marii Curie - Skłodowskiej pisanego po śmierci męża w latach 1906-1907. Piotr Curie zginał tragicznie 19 kwietnia 1906 r. Po przeczytaniu odpowiedz, co to jest krzywa rozpadu promieniotwórczego oraz czas połowicznego rozpadu. Na podstawie informacji znalezionych w książkach i Internecie scharakteryzuj osobowość Marii Curie – Skłodowskiej.

# $1$  maja

W niedziele rano, po raz pierwszy od Twojej śmierci, poszłam z Jakubem do laboratorium. Usiłowałam zrobić jeden pomiar do krzywej, nad którą wspólnie pracowaliśmy. Ale po jakimś czasie poczułam, że nie jestem w stanie tego zrobić. W laboratorium panował przeraźliwy smutek, to miejsce wydało mi się pustynią. Poszłam tam jednak ponownie i wykonałam z pomocą asystentów Piotra najpilniejsze pomiary. Zrobiłam też kilka obliczeń, żeby rozszyfrować ostatnie notatki w Twoim dzienniku laboratoryjnym, związane z oznaczaniem promieniowania, i zajęłam się krzywą rozpadu promieniotwórczego.

(Jeśli zrobisz i prześlesz chociaż jedno zadanie, to już będzie dużo. Zadania są łatwe, średniej trudności i bardzo trudne. Masz na to czas do końca lutego)

# Zadanie 2 z wykorzystaniem Excela

Zmiany w czasie masy izotopu promieniotwórczego wapnia <sup>45</sup>Ca zapisano w tabeli

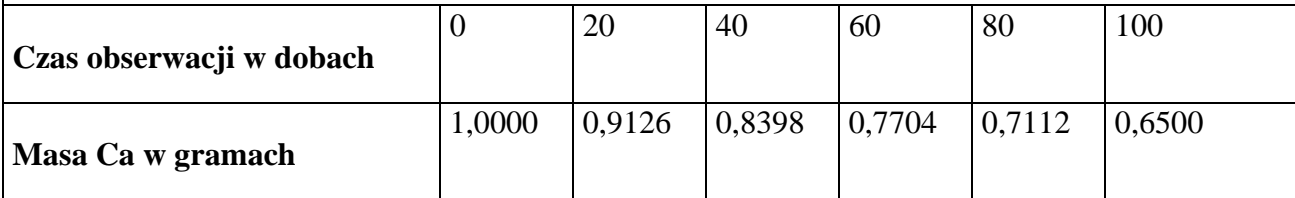

Wykonaj wykręs zależności masy <sup>45</sup>Ca od czasu. Wyznacz z wykręsu czas połowicznego rozpadu. Rozwiązanie zadania przedstaw w Excelu i prześlij e-mailem.

# Zadanie 3. Modelowanie numeryczne

Zastosuj metodę "krok po kroku" do budowy modelu rozpadu jodu promieniotwórczego <sup>131</sup>J. Stała rozpadu promieniotwórczego  $\lambda = 9.9 \cdot 10^{-7}$  s<sup>-1</sup> Rozwiazanie zadania przedstaw w Excelu na podstawie podanego algorytmu i prześlij e-mailem.

Dane: No. lambda, dt (liczba atomów, stała rozpadu, krok czasu)  $N \leftarrow No$ 

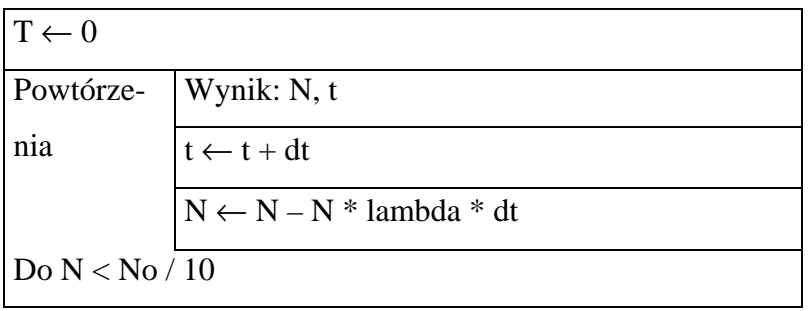

# Przykład 3

nadawca: sp < fizyka3lo@interia.pl> adresat: GS < zauberin.1@wp.pl> temat: Re: fizyka jądrowa data: Nie 19:41 15.02.2004 rozmiar: 2.1

> Dzień dobry!

> Panie profesorze, próbowałam rozwiązać dwa pierwsze zadania. Myślę (i mam nadzieję), ze wykresy są dobrze, ale co do wyniku czasu połowicznego rozpadu nie jestem przekonana. Biorąc to na logike, wydaje mi się, że w zad.1 T powinien być równy ok. 8,5; a w 2 ok. 150 (tak myślę, ale przekształcając równanie linii trendu wychodzi coś zupełnie innego). Prawdopodobnie znów coś przeoczyłam, albo nie do końca zrozumiałam istotę problemu. Czy mogłabym liczyć na maila zwrotnego z komentarzem do tego, co udało mi się zrobić i co musze poprawić??

 $> *G.S*$ 

Dobry wieczór

Trochę trzeba poprawić. Wybieraj wykres xy punktowy, a nie liniowy. Nie korzystaj z żadnych równań i wynik masz odczytać wprost z wykresu. W zad 1. jest to proste (kieruj się definicją czasu połowicznego rozpadu), ale żeby dokładnie odczytać wynik powinnaś odpowiednio dobierać skalę i dla ułatwienia odczytu wprowadzić pionowe linie siatki. W zad. 1. nie musisz dodawać linii trendu. Natomiast w zad 2 jw, ale musisz dodać linię trendu. Dobieraj ją tak, żeby jak najlepiej pasowała do punktów doświadczalnych (podpowiem – najlepiej pasuje nie liniowa a wykładnicza). Później, żeby odczytać z wykresu czas połowicznego zaniku, musisz wykonać ekstrapolacji danych na wykresie, co w Excelu nazywa się prognozą i znajduje się w opcjach linii trendu. Powodzenia, SP

# Przykład 4

artykul@gazeta.pl Ciekawy artykul w Gazeta.pl (/nauka/1897121) Czw 22:06 5.02.2004

# 3. Wnioski

Przedstawione przykłady e-mali pokazują wyraźnie, że użycie poczty elektronicznej do wspomagania nauczania wymaga od nauczyciela wcześniejszego przygotowania w zakresie wysyłanych treści. Jednakże ten trud przynosi zdecydowane korzyści – polepsza kontakt z klasą, wprowadzą autentyczną indywidualizację w nauczaniu (uczeń korzystą z e-maili w zależności od zainteresowania, potrzeb), umożliwia wykonanie zadań dydaktycznych z grupy tzw. "trudnej do realizacji", jak chociażby kontekstowe nauczanie fizyki, wykorzystanie komputera do rozwiązywania problemów, wyszukiwanie i przetwarzanie informacji.

Naturalnie pojawiły się problemy dydaktyczne i wychowawcze, których nie było wcześniej. Część uczniów (26%) nie posiadała w domu komputera z podłączeniem do Internetu i nie wykazywała chęci korzystania z szkolnej pracowni multimedialnej. Widoczny był ich sprzeciw, gdy przykładowe zadania i problemy przygotowujące do sprawdzianów, wysyłane były przez nauczyciela zbyt późno, uniemożliwiając przedruk od kolegów i koleżanek. Jednakże sprzeciw pozostał, nawet kiedy nauczyciel się poprawił. Gdyby szkoła nie posiadała ogólnie dostępnej pracowni multimedialnej, mógłby pojawić się słuszny zarzut różnicowania nauczania w zależności od stanu materialnego uczniów. Jednakże 4 komputery w sieci w czytelni szkolnej jasno wskazywały, że jest to sprawa braku zainteresowań, oporu przed nowym typem kontaktu z nauczycielem, itp.

Pytań czekających na rozstrzygnięcie było więcej. Tworzą one obszary problemowe, które powinny zostać poddane pogłębionej refleksji dydaktycznej. Przywołajmy najbardziej nurtujące autorów pytania:

- dlaczego część osób nie była zainteresowana ta forma wspomagania uczenia się (średnia ocen końcowych z fizyki uczniów bez konta e-mail – 3,24, a średnia uczniów z kontem –  $3,90$ ,
- na ile zmieniło się nastawienie uczniów do fizyki w wyniku korzystania z poczty elektronicznej.
- jak możę to współgrąć z przygotowaniem do matury,
- jakie cechy osobowościowe decydują o akceptowaniu bądź nie, tak wspomaganego uczenia sie?

Natomiast jest pewne, że poczta elektroniczna, jedna z możliwości jakie niesie z sobą technologia informacyjna i komunikacyjna, może zarówno bardzo wspomagać nauczanie, jak i utrwalać anachroniczne formy nauczania w nowym wydaniu (np. encyklopedyzm). Wszystko w rękach urzędników oświatowych i nauczycieli. [8]

#### Literatura

- 1. Plebański S., Jakubowicz S. Poczta elektroniczna w nauczaniu fizyki, w Sysło M. red. "XX Konferencja Informatyka w Szkole", Wrocław, 2004
- 2. Mietzel G., Psychologia kształcenia, Gdańsk 2004
- 3. Strykowski W, Technologia informacyjna w kształceniu multimedialnym z perspektywy pedagogiki mediów, w Sysło M. red. "XX Konferencja Informatyka w Szkole", Wrocław, 2004
- 4. Jakubowicz S., Mazur Z., Plebański S., Modelowanie numeryczne w nauczaniu fizyki, Materiały Konferencji "Informatyka w Szkole, XI", Kielce 1995.
- 5. Plebański S., Jakubowicz S., Technologia informacyjna w nauczaniu fizyki w zreformowanym liceum, Materiały Konferencji "Informatyka w Szkole, XVIII", Toruń 2002.
- 6. Plebański S., Jakubowicz S., Fizyka 1, Wiking, Wrocław 2002.
- 7. Dunin Borkowski J. i inni czy TI jest dla nas? Czyli rzecz o wartości dodanej, w Sysło M. red. "XX Konferencja Informatyka w Szkole", Wrocław, 2004.
- 8. Sysło M.M., Sześć scenariuszy dotyczących przyszłości szkoły, Materiały Konferencji "Informatyka w Szkole, XIX", Szczecin 2003.